# **skosprovider\_heritagedata Documentation**

*Release 1.1.0*

**Flanders Heritage Agency**

**Aug 17, 2022**

## **Contents**

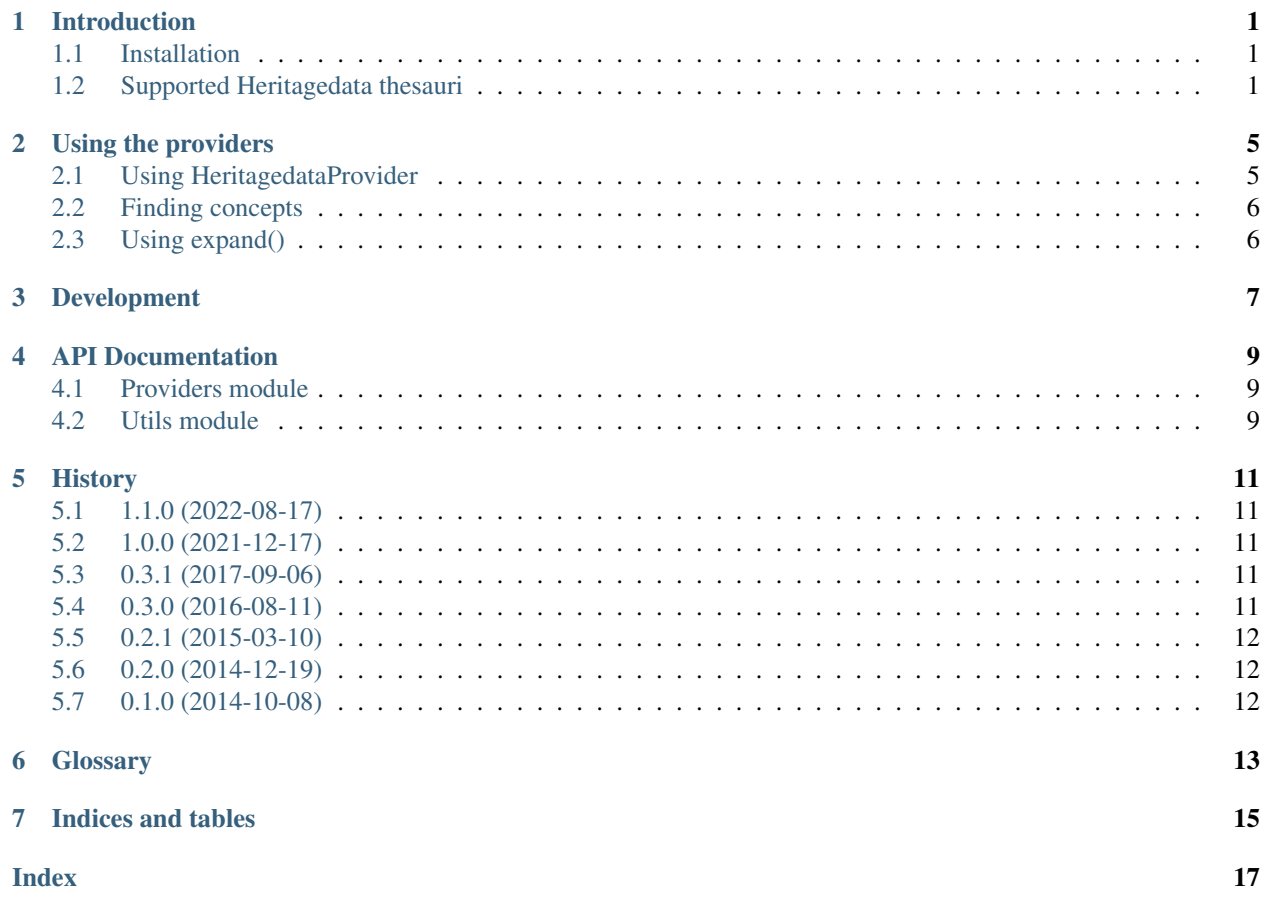

#### Introduction

<span id="page-4-0"></span>This library offers an implementation of the [skosprovider.providers.VocabularyProvider](https://skosprovider.readthedocs.io/en/latest/api.html#skosprovider.providers.VocabularyProvider) interface based on the [Heritagedata Vocabularies.](http://www.heritagedata.org) These vocabularies are used by *[EH](#page-16-1)*, *[RCAHMS](#page-16-2)* and *[RCAHMW](#page-16-3)* in their role as curators of heritage.

#### <span id="page-4-1"></span>**1.1 Installation**

To be able to use this library you need to have a modern version of Python installed. Currently we're supporting versions 2.7, 3.3 and 3.4 of Python.

This easiest way to install this library is through **pip** or **easy install**:

```
$ pip install skosprovider_heritagedata
```
This will download and install skosprovider\_heritagedata and a few libraries it depends on.

#### <span id="page-4-2"></span>**1.2 Supported Heritagedata thesauri**

The webservices provides by [heritagedata.org](http://www.heritagedata.org) provide access to multiple vocabularies or conceptschemes. You can select one of these vocabularies by passing a *scheme\_uri* to the constructor of the HeritagedataProvider.

[Heritagedata Vocabulary schemes](http://heritagedata.org/live/getAllSchemes.php)

 $\lceil$ 

An overview of all *scheme\_uri* can be provided by the following service:

www.heritagedata.org/live/services/getSchemes?pretty

```
{
    "uri": "http://purl.org/heritagedata/schemes/agl_et",
    "label": "EVENT TYPE (EH)",
    "label lang": "en",
```
(continues on next page)

```
(continued from previous page)
```

```
"description": "Terminology used for recording archaeological and
→architectural investigative, data collection exercises; from intrusive
˓→interventions to non damaging surveys",
       "attribution": "English Heritage"
   },
   {
       "uri": "http://purl.org/heritagedata/schemes/1",
       "label": "Monument Type Thesaurus (Scotland)",
       "label lang": "en",
       "description": "Monument types relating to the archaeological and built
˓→heritage of Scotland.",
       "attribution": "RCAHMS"
   },
   {
       "uri": "http://purl.org/heritagedata/schemes/2",
       "label": "Archaeological Objects Thesaurus (Scotland)",
       "label lang": "en",
       "description": "Objects made by human activity.",
       "attribution": "RCAHMS"
   },
   {
       "uri": "http://purl.org/heritagedata/schemes/3",
       "label": "Maritime Craft Thesaurus (Scotland)",
       "label lang": "en",
       "description": "Types of craft that survive as wrecks, or are documented as.
˓→losses, in Scottish maritime waters.",
       "attribution": "RCAHMS"
   },
   {
       "uri": "http://purl.org/heritagedata/schemes/11",
       "label": "PERIOD (WALES)",
       "label lang": "en",
       "description": "A list of periods for use in Wales.",
       "attribution": "RCAHMW"
   },
   {
       "uri": "http://purl.org/heritagedata/schemes/eh_tmt2",
       "label": "MONUMENT TYPE (EH)",
       "label lang": "en",
       "description": "Classification of monument type records by function.",
       "attribution": "English Heritage"
   },
   {
       "uri": "http://purl.org/heritagedata/schemes/560",
       "label": "ARCHAEOLOGICAL SCIENCES (EH)",
       "label lang": "en",
       "description": "Used for recording the techniques, recovery methods and
˓→materials associated with archaeological sciences.",
       "attribution": "English Heritage"
   },
   {
       "uri": "http://purl.org/heritagedata/schemes/eh_tbm",
       "label": "BUILDING MATERIALS (EH)",
       "label lang": "en",
       "description": "Thesaurus of main constructional material types (eg. the
˓→walls) for indexing of monuments.",
       "attribution": "English Heritage"
```
(continues on next page)

```
(continued from previous page)
```

```
},
    {
        "uri": "http://purl.org/heritagedata/schemes/eh_tmc",
        "label": "MARITIME CRAFT TYPE (EH)",
        "label lang": "en",
       "description": "A thesaurus of craft types which survive as wrecks in English
˓→Heritage's maritime record",
        "attribution": "English Heritage"
   },
   {
       "uri": "http://purl.org/heritagedata/schemes/eh_period",
       "label": "PERIOD (EH)",
       "label lang": "en",
       "description": "English Heritage Periods List",
        "attribution": "English Heritage"
   },
    {
       "uri": "http://purl.org/heritagedata/schemes/eh_com",
       "label": "COMPONENTS (EH)",
        "label lang": "en",
        "description": "Terminology covering divisions and structural elements of a
˓→building or monument",
        "attribution": "English Heritage"
   },
    {
       "uri": "http://purl.org/heritagedata/schemes/eh_evd",
       "label": "EVIDENCE (EH)",
       "label lang": "en",
       "description": "Terminology covering the existing physical remains of a
→monument, or the means by which a monument has been identified where no physical,
˓→remains exist",
       "attribution": "English Heritage"
   },
    {
        "uri": "http://purl.org/heritagedata/schemes/mda_obj",
        "label": "FISH Archaeological Objects Thesaurus",
       "label lang": "en",
       "description": "Originally developed by the Archaeological Objects Working
\rightarrowParty and published by the mda. It provides guidance for the recording of
→archaeological objects in Britain and Ireland covering all historical periods. Now.
˓→maintained by FISH on behalf of the heritage sector",
        "attribution": "English Heritage"
   },
    {
       "uri": "http://purl.org/heritagedata/schemes/10",
        "label": "MONUMENT TYPE THESAURUS (WALES)",
        "label lang": "en",
        "description": "Classification of monument types in Wales by function",
        "attribution": "RCAHMW"
   }
]
```
#### Using the providers

#### <span id="page-8-1"></span><span id="page-8-0"></span>**2.1 Using HeritagedataProvider**

The HeritagedataProvider is a general provider for the Heritagedata vocabularies. It's use is identical to all other SKOSProviders. A scheme\_uri is required to indicate the vocabulary to be used. Please consult *[Supported](#page-4-2) [Heritagedata thesauri](#page-4-2)* for a complete list.

```
#!/usr/bin/python
\hat{r}'r 'r 
This script demonstrates using the HeritagedataProvider to get the concept of
'POST MEDIEVAL'.
\mathbf{r}from skosprovider_heritagedata.providers import HeritagedataProvider
periodprovider = HeritagedataProvider(
    {'id': 'Heritagedata'},
    scheme_uri='http://purl.org/heritagedata/schemes/eh_period'
)
pm = periodprovider.get_by_id('PM')
print('Labels')
print('------')
for l in pm.labels:
   print(l.language + ': ' + l.label + ' [' + 1.type + ']')
print('Notes')
print('-----')
for n in pm.notes:
    print(n.language + ': ' + n.note + ' [' + n.type + ']'')
```
#### <span id="page-9-0"></span>**2.2 Finding concepts**

See the skosprovider\_heritagedata.providers.HeritagedataProvider.find() method for a detailed description of how this works.

```
#!/usr/bin/python
\mathbf{r} 'n \mathbf{r}This script demonstrates using the HeritagedataProvider to find the concepts with
˓→'iron' in their label
'''from skosprovider_heritagedata.providers import HeritagedataProvider
periodprovider = HeritagedataProvider(
    {'id': 'Heritagedata'},
    scheme_uri='http://purl.org/heritagedata/schemes/eh_period'
)
results = periodprovider.find(
    {
        'label': 'iron',
        'type': 'concept'
    }
)
print('Results')
print('------')
for result in results:
    print(result)
```
#### <span id="page-9-1"></span>**2.3 Using expand()**

The expand methods return the id's of all the concepts that are narrower concepts of a certain concept or collection.

See the skosprovider\_heritagedata.providers.HeritagedataProvider.expand() method for a detailed description of how this works.

```
#!/usr/bin/python
\boldsymbol{I}=\boldsymbol{I}-\boldsymbol{I}This script demonstrates using the HeritagedataProvider to expand a concept
\mathbf{r} \mathbf{r}from skosprovider_heritagedata.providers import HeritagedataProvider
periodprovider = HeritagedataProvider(
    {'id': 'Heritagedata'},
    scheme_uri='http://purl.org/heritagedata/schemes/eh_period'
)
results = periodprovider.expand('PM')
print('Results')
print('-----')for result in results:
    print(result)
```
### Development

<span id="page-10-0"></span>Skosprovider\_heritagedata is being developed by the [Flanders Heritage Agency.](https://www.onroerenderfgoed.be)

Since we place a lot of importance on code quality, we expect to have a good amount of code coverage present and run frequent unit tests. All commits and pull requests will be tested with [Travis-ci.](https://travis-ci.org/OnroerendErfgoed/skosprovider_heritagedata) Code coverage is being monitored with [Coveralls.](https://coveralls.io/r/OnroerendErfgoed/skosprovider_heritagedata)

Locally you can run unit tests by using [pytest](http://pytest.org) or [tox.](http://tox.readthedocs.org) Running pytest manually is good for running a distinct set of unit tests. For a full test run, tox is preferred since this can run the unit tests against multiple versions of python.

```
# Setup for development
$ python setup.py develop
# Run unit tests for all environments
$ tox
# No coverage
$ py.test
# Coverage
$ py.test --cov skosprovider_heritagedata --cov-report term-missing tests
# Only run a subset of the tests
$ py.test skosprovider_heritagedata/tests/test_providers.py
```
Please provide new unit tests to maintain 100% coverage. If you send us a pull request and this build doesn't function, please correct the issue at hand or let us know why it's not working.

API Documentation

### <span id="page-12-1"></span><span id="page-12-0"></span>**4.1 Providers module**

<span id="page-12-2"></span>**4.2 Utils module**

### **History**

### <span id="page-14-1"></span><span id="page-14-0"></span>**5.1 1.1.0 (2022-08-17)**

- Remove python 3.6 and 3.7 support, add support for 3.8, 3.9 and 3.10
- Update RDFLib to 6.2.0 (#77)

#### <span id="page-14-2"></span>**5.2 1.0.0 (2021-12-17)**

- Drop python 2 support
- Upgrade all requirements (#65)

#### <span id="page-14-3"></span>**5.3 0.3.1 (2017-09-06)**

- Stop loading the conceptscheme while initialising the provider.
- Add support for Python 3.6

#### <span id="page-14-4"></span>**5.4 0.3.0 (2016-08-11)**

- Compatibile with [SkosProvider 0.6.0.](http://skosprovider.readthedocs.org/en/0.6.0)
- Allow passing a custom requests Session to a provider. (#14)

#### <span id="page-15-0"></span>**5.5 0.2.1 (2015-03-10)**

- Fix an issue where calls that include a *language* parameter would fail because certain methods were not expecting extra keyword parameters. (#12)
- Some documentation clarifications. (#11)

## <span id="page-15-1"></span>**5.6 0.2.0 (2014-12-19)**

- Compatibile with [SkosProvider 0.5.0.](http://skosprovider.readthedocs.org/en/0.5.0)
- Each Concept or Collection now also provides information on the ConceptScheme it's part of.
- Fix some issues with UTF-8 encoding.
- Fixed some issues with Python 2.x/3.x compatibility.
- Provider now throws a ProviderNotAvailableException when the underlying service is down.

### <span id="page-15-2"></span>**5.7 0.1.0 (2014-10-08)**

- Initial version
- Compatible with [SkosProvider 0.3.0.](http://skosprovider.readthedocs.org/en/0.3.0)

### **Glossary**

<span id="page-16-6"></span><span id="page-16-1"></span><span id="page-16-0"></span>EH [English Heritage.](http://www.english-heritage.org.uk)

<span id="page-16-2"></span>RCAHMS [The Royal Commission on the Ancient and Historical Monuments of Scotland.](http://www.rcahms.gov.uk)

<span id="page-16-3"></span>RCAHMW [The Royal Commission on the Ancient and Historical Monuments of Wales.](http://www.rcahmw.gov.uk)

- <span id="page-16-4"></span>RDF [Resource Description Framework.](http://www.w3.org/RDF/) A very flexible model for data definition organised around *triples*. These triples forms a directed, labeled graph, where the edges represent the named link between two resources, represented by the graph nodes.
- SKOS [Simple Knowledge Organization System.](http://www.w3.org/2004/02/skos) An general specification for Knowledge Organisation Systems (thesauri, word lists, authority files, . . . ) that is commonly serialised as *[RDF](#page-16-4)*.
- <span id="page-16-5"></span>URI A *Uniform Resource Identifier*.

URN A URN is a specific form of a *[URI](#page-16-5)*.

Indices and tables

- <span id="page-18-0"></span>• genindex
- modindex
- search

Index

## <span id="page-20-0"></span>E

EH, [13](#page-16-6)

### R

RCAHMS, [13](#page-16-6) RCAHMW , [13](#page-16-6) RDF , [13](#page-16-6)

## S

SKOS, [13](#page-16-6)

### U

URI, [13](#page-16-6) URN, [13](#page-16-6)